## **CONTENTS** AT A GLANCE

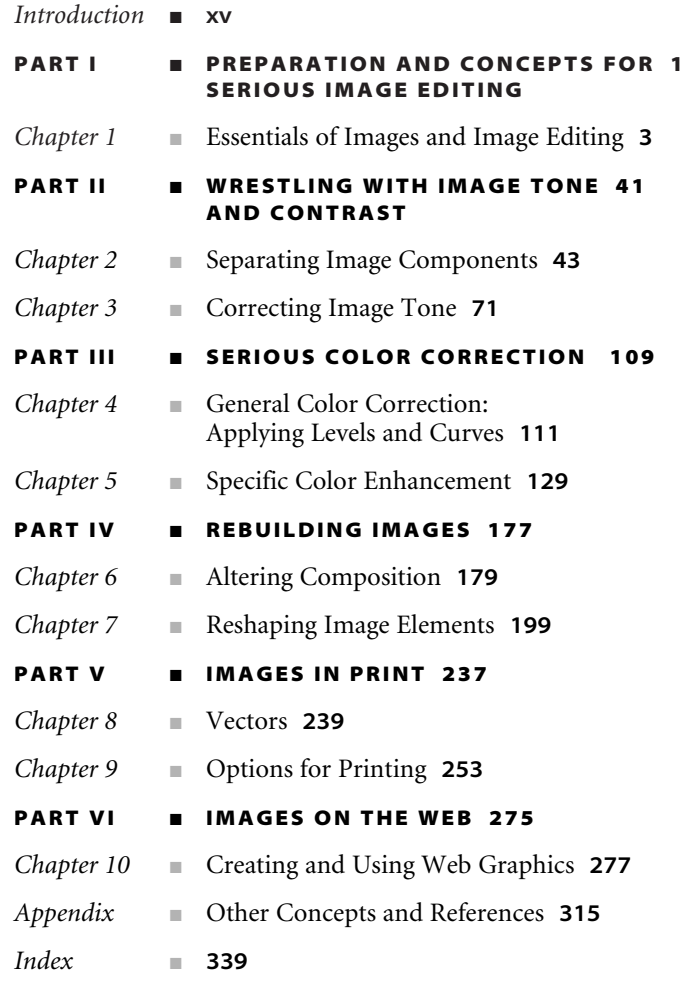

## Contents

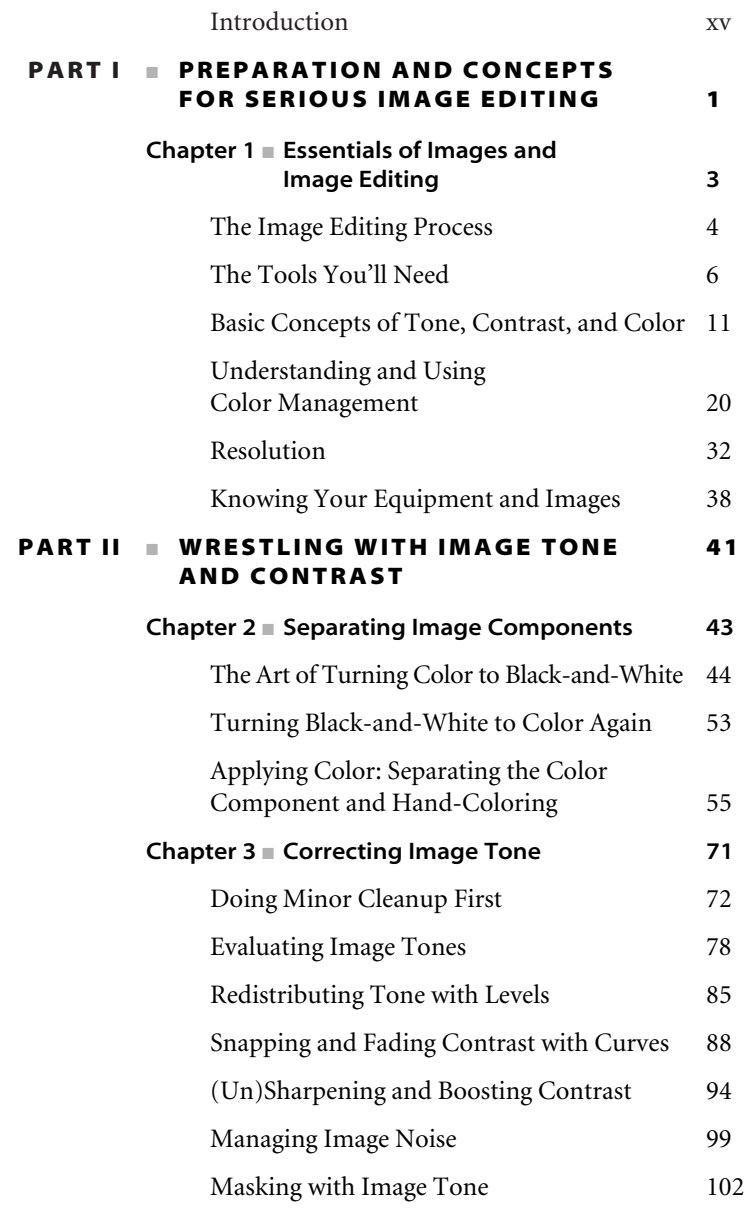

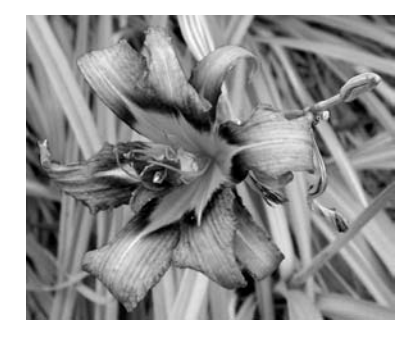

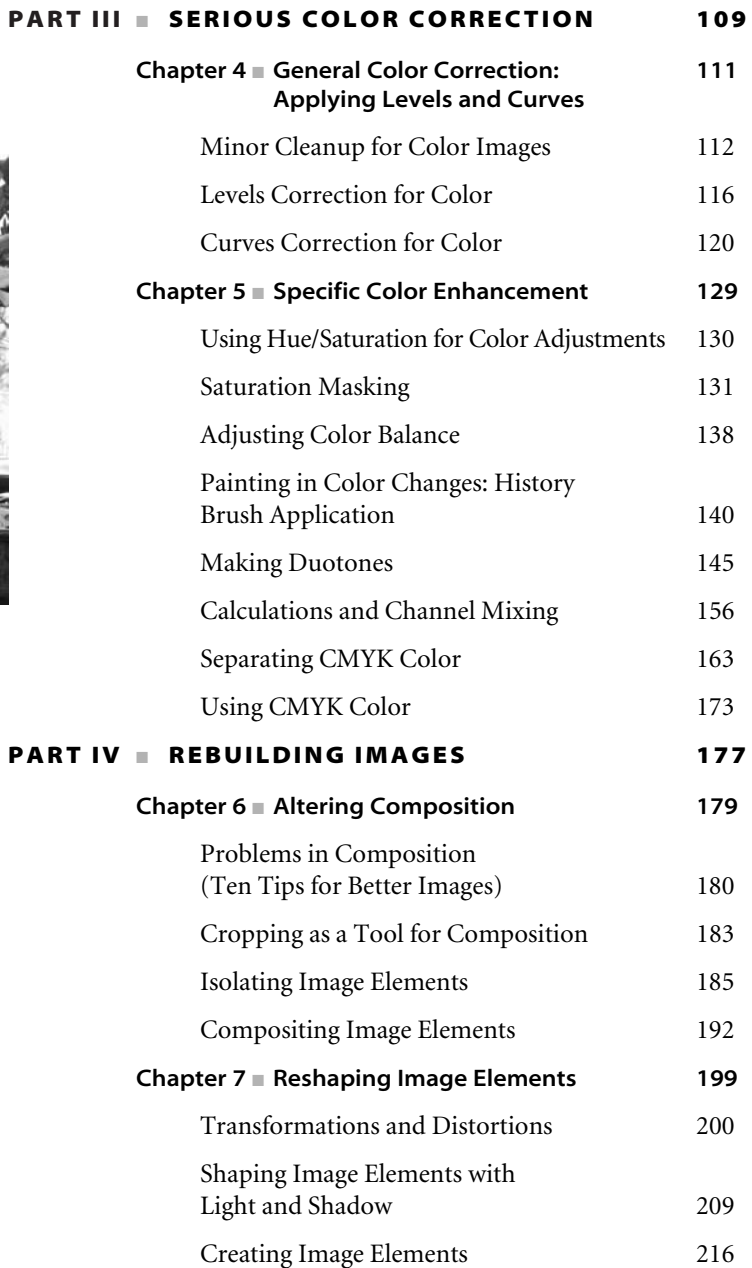

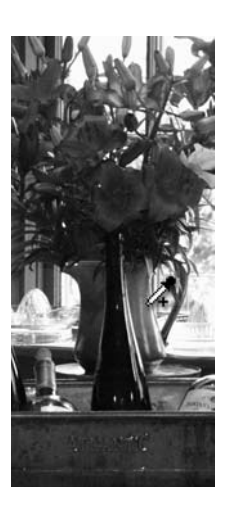

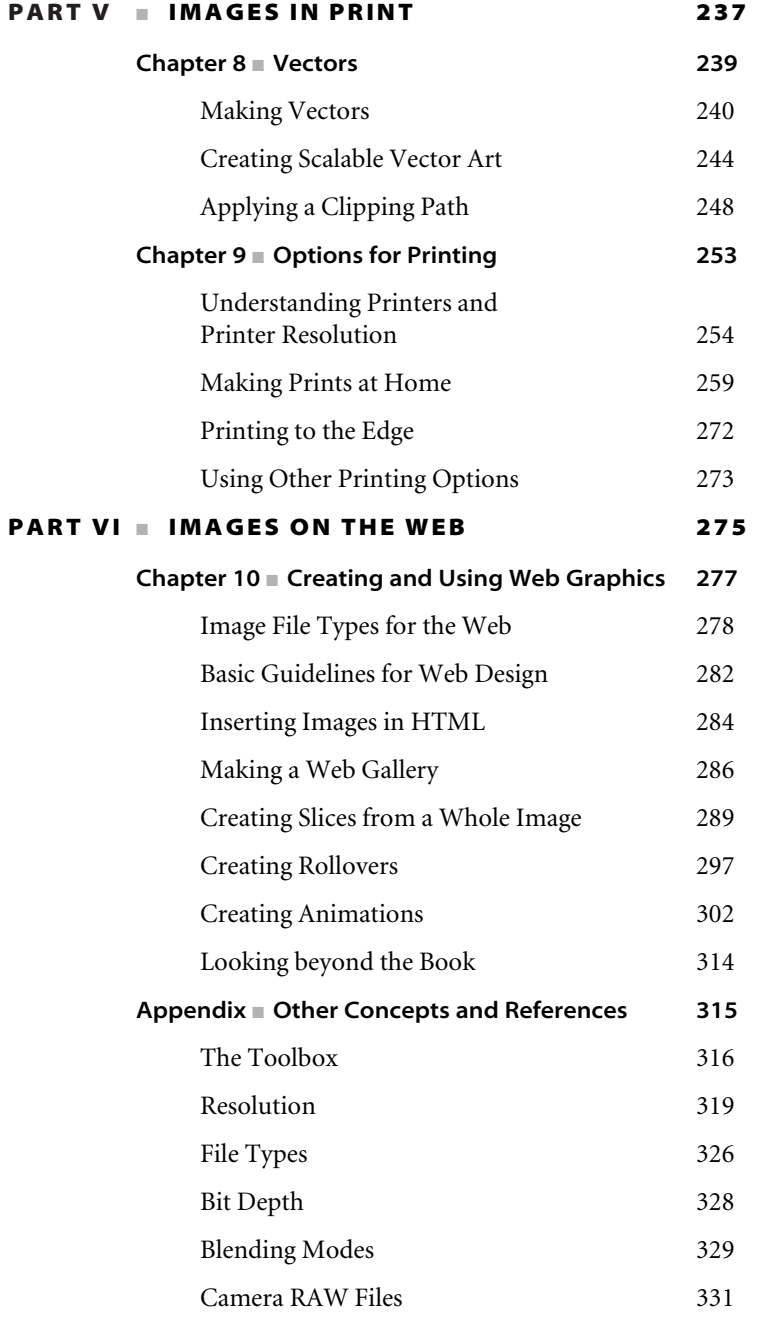

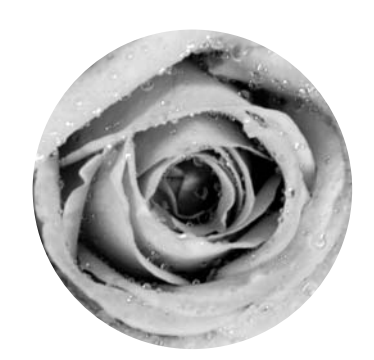